# *Data Structures and Algorithms*

PLSD210(ii) **Stacks** 

# *Stacks*

- Stacks are a special form of collection with LIFO semantics
- Two methods
	- int push( Stack s, void \*item );
		- add item to the top of the stack
	- void \*pop( Stack s );
		- remove an item from the top of the stack
- Like a plate stacker
- Other methods

```
Push
```

```
int IsEmpty( Stack s );
/* Return TRUE if empty */
void *Top( Stack s );
/* Return the item at the top,
    without deleting it */
```
# *Stacks - Implementation*

- Arrays
	- Provide a stack capacity to the constructor
	- Flexibility limited *but* matches many real uses
		- Capacity limited by some constraint
			- Memory in your computer
			- Size of the plate stacker, etc
- push, pop methods
	- Variants of AddToC…, DeleteFromC…
- Linked list also possible
- Stack:
	- *basically a Collection with special semantics!*

### *Stacks - Relevance*

- Stacks appear in computer programs
	- Key to call / return in functions & procedures
	- Stack frame allows recursive calls
	- Call: push stack frame
	- Return: pop stack frame
- Stack frame
	- Function arguments
	- Return address
	- Local variables

## *Stack Frames - Functions in HLL*

#### • Program

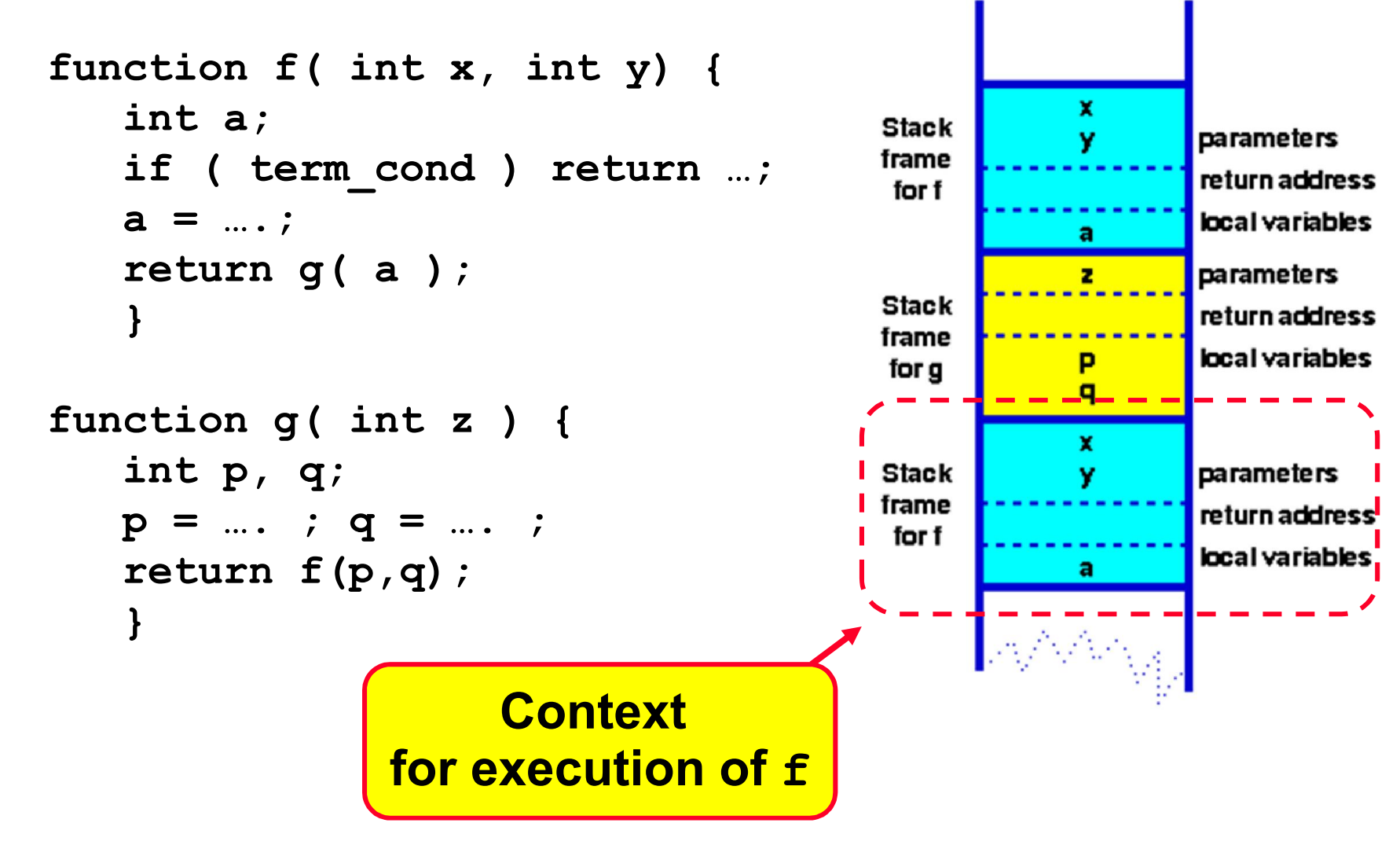

# *Recursion*

- Very useful technique
	- Definition of mathematical functions
	- Definition of data structures
		- Recursive structures are naturally processed by recursive functions!

# *Recursion*

- *Very useful technique*
	- Definition of mathematical functions
	- Definition of data structures
		- Recursive structures are naturally processed by recursive functions!
- Recursively defined functions
	- factorial
	- Fibonacci
	- GCD by Euclid's algorithm
	- Fourier Transform
	- Games
		- Towers of Hanoi
		- Chess

## *Recursion - Example*

• Fibonacci Numbers

*C*

fib( $n$ ) = if ( $n = 0$ ) then 1 else if  $(n = 1)$  then 1 else fib $(n-1)$  + fib $(n-2)$ *Pseudo-code*

int fib( n ) { if ( n < 2 ) return 1; else return fib(n-1) + fib(n-2); }

#### *Simple, elegant solution!*

## *Recursion - Example*

• Fibonacci Numbers

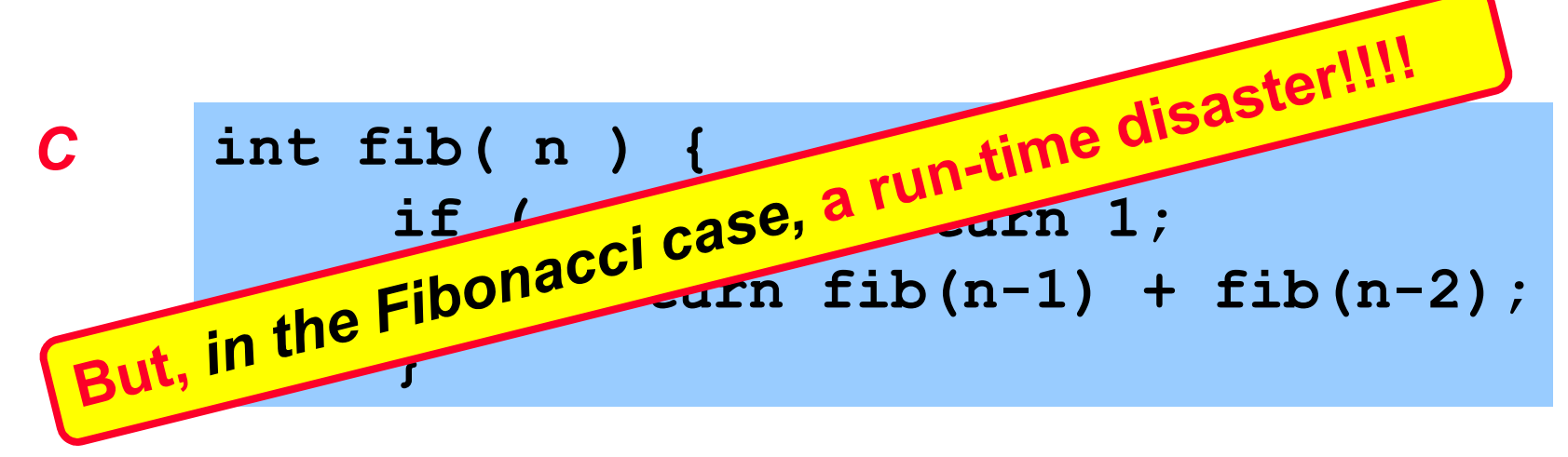

However, many recursive functions, *eg* binary search, are simple, elegant *and efficient!*